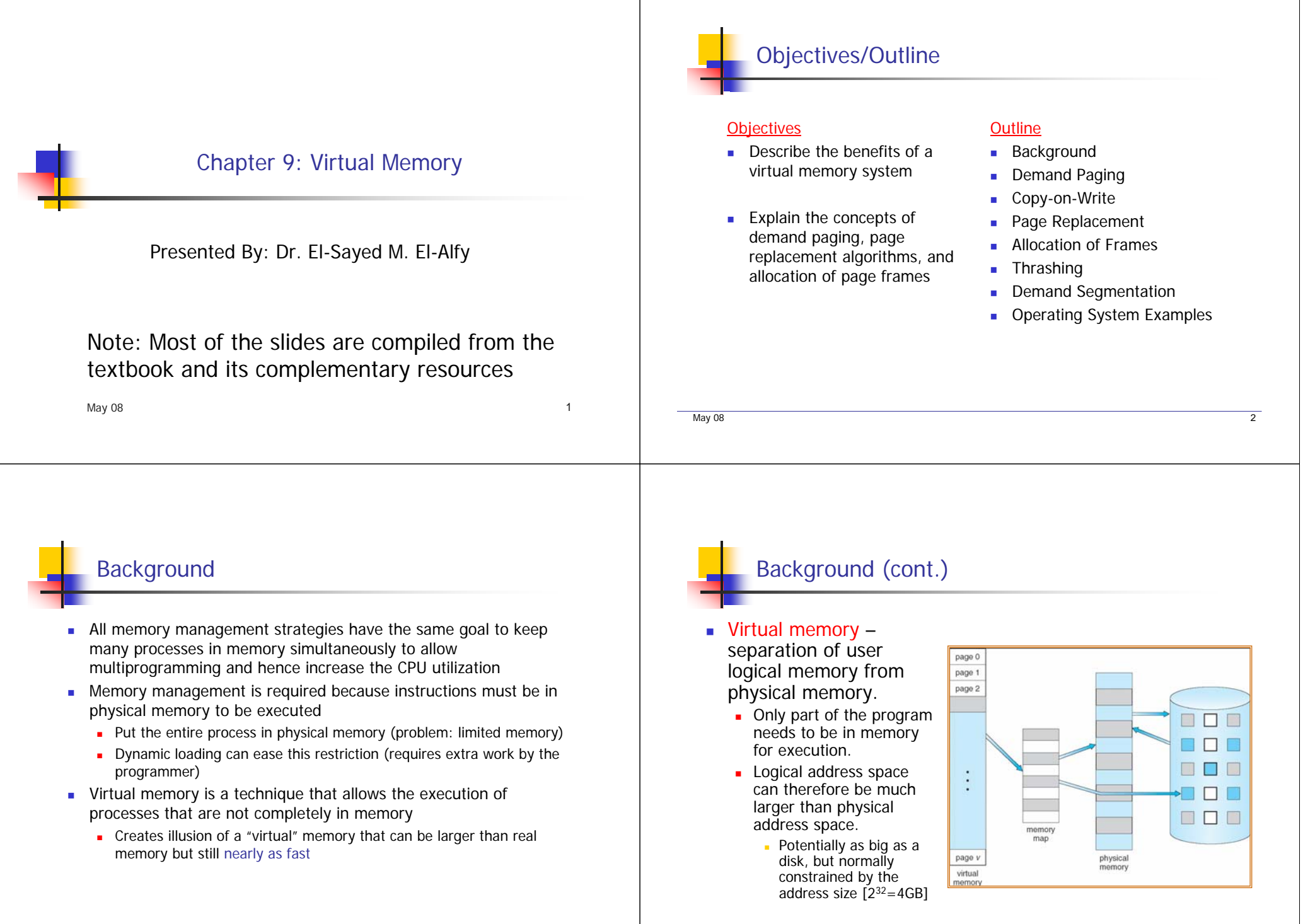

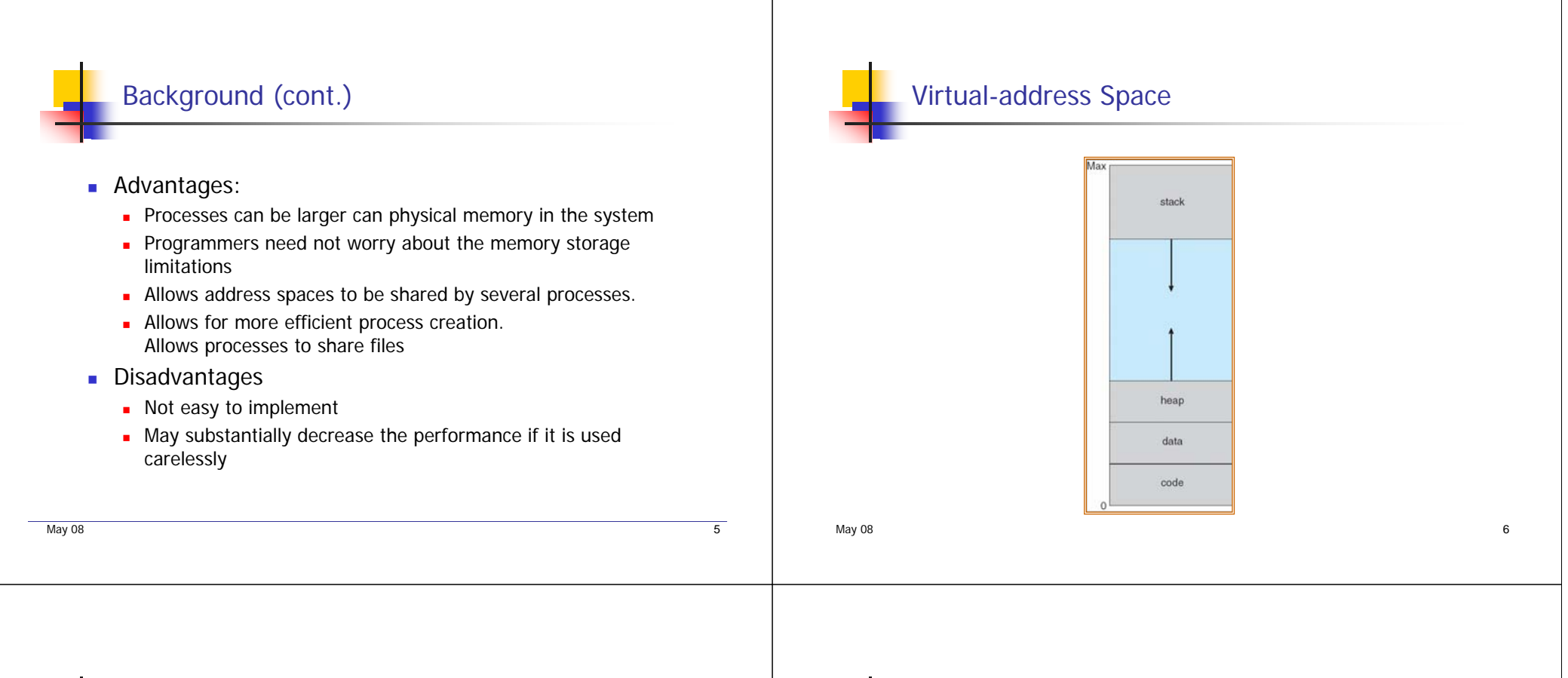

# Shared Library Using Virtual Memory

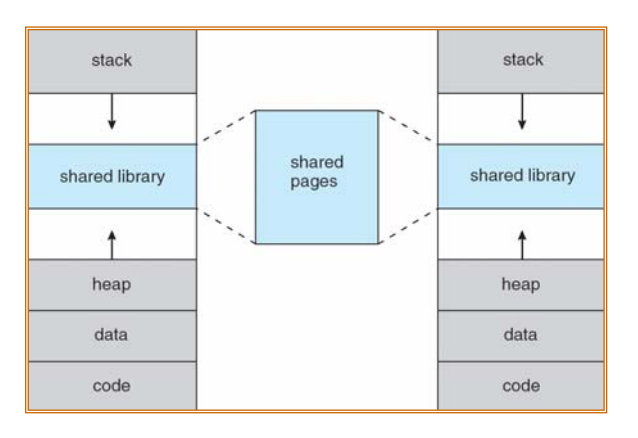

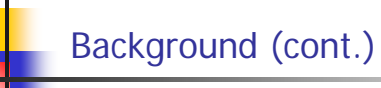

- **DED** Virtual memory can be implemented via
	- **Demand paging**
	- **Demand segmentation**

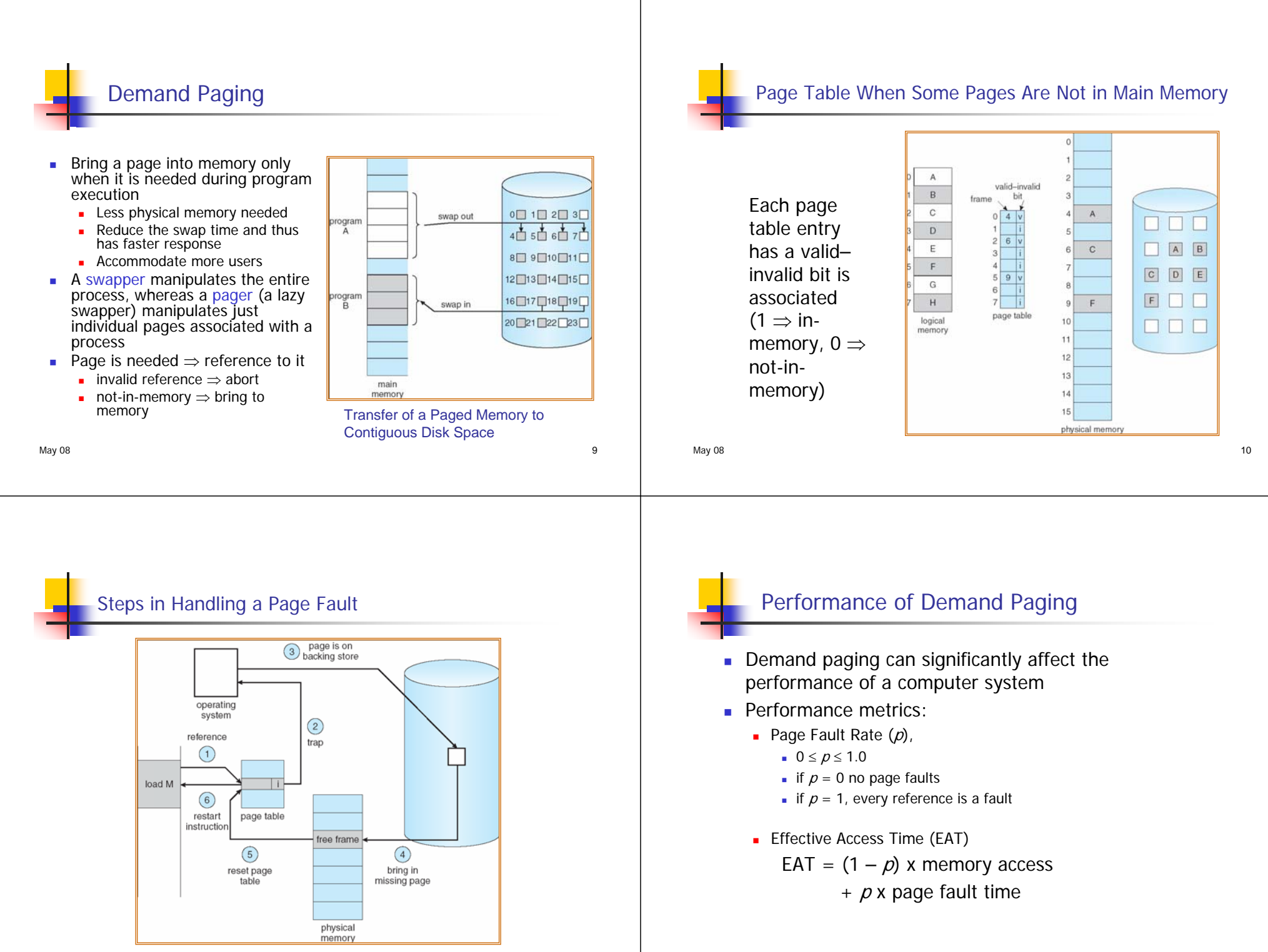

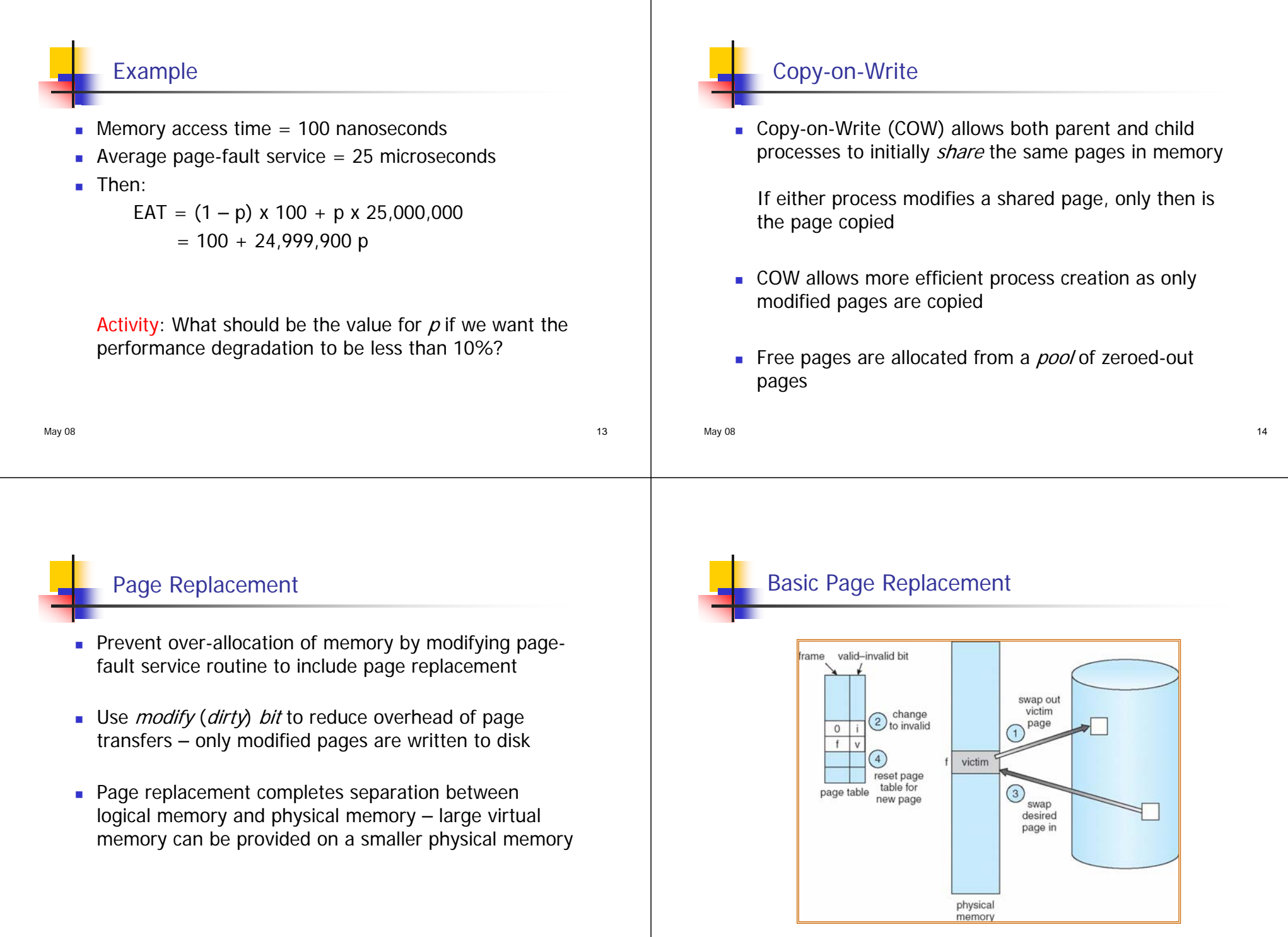

#### Basic Page Replacement (cont.) Page Replacement Algorithms Many page replacement algorithms exist ■ Find the location of the desired page on disk 1.Want lowest page-fault rate ■ Find a free frame:2. Evaluate algorithm by ■ If there is a free frame, use it running it on a particular<br>string of memory 1.2. If there is no free frame, use a page replacement references (reference  $\rightarrow$ algorithm to select a victim frame; write the victim frame to  $\begin{array}{c} \underline{16} \\ \underline{16} \\ 12 \end{array}$ string) and computing the the disk, change the page and frame tables accordingly  $\frac{9}{2}$  1 number of page faults on that string đ Read the desired page into the (newly) free frame; 3. Reference strings are Update the page and frame tables П either generated randomly or using by tracing a given Restart the user process 4.system  $\overline{2}$  $\overline{4}$  $\mathbf{1}$ 3 As the number of frames ш number of frame available to the process increases, the number of page faults decreases May 08 17 May 08 18 Page Replacement Algorithms (cont.) FIFO Algorithm **Replacement algorithms**  Replaces the oldest page in the memory **FIFO Page Replacement (the simplest)**  Easy to understand and program **Depart Depart COPT** or MIN) **Performance is not always good Least Recently Used (LRU) Page Replacement EXTERU Approximation Page Replacement Suffer from Belady's anomaly**  Counting algorithms (not commonly used) Least frequently used (LFU) algorithm Most frequently used (MFU) algorithm

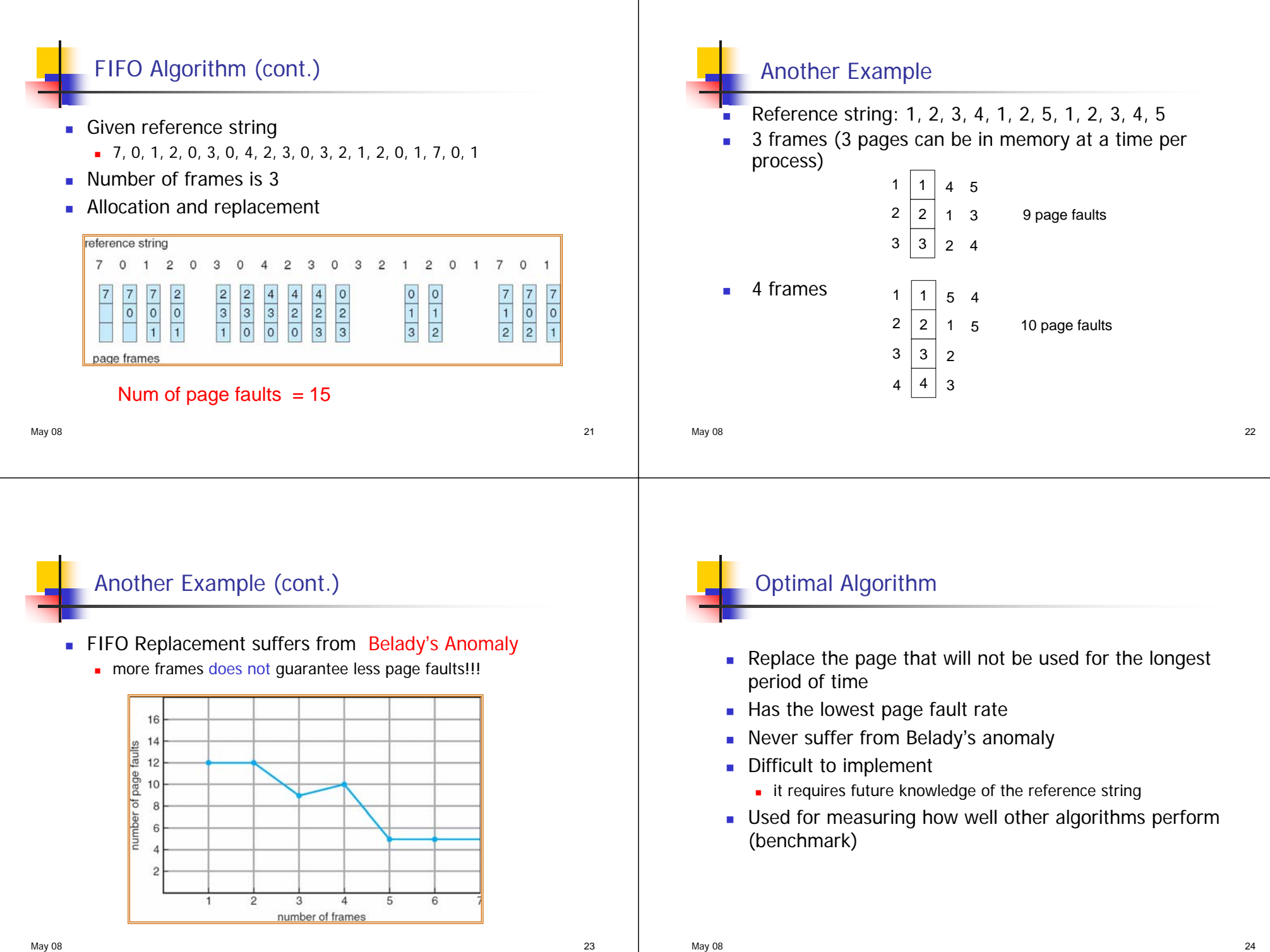

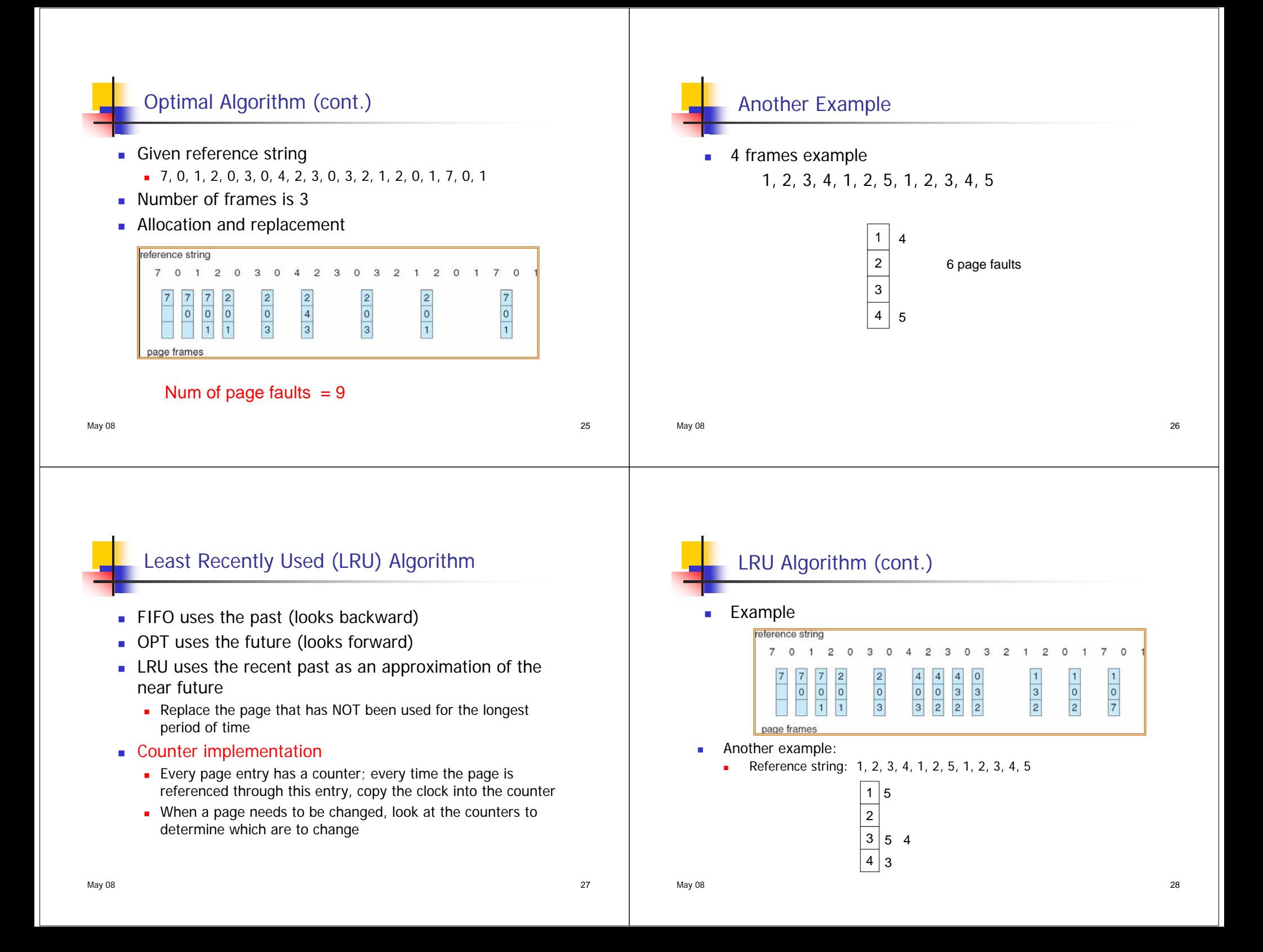

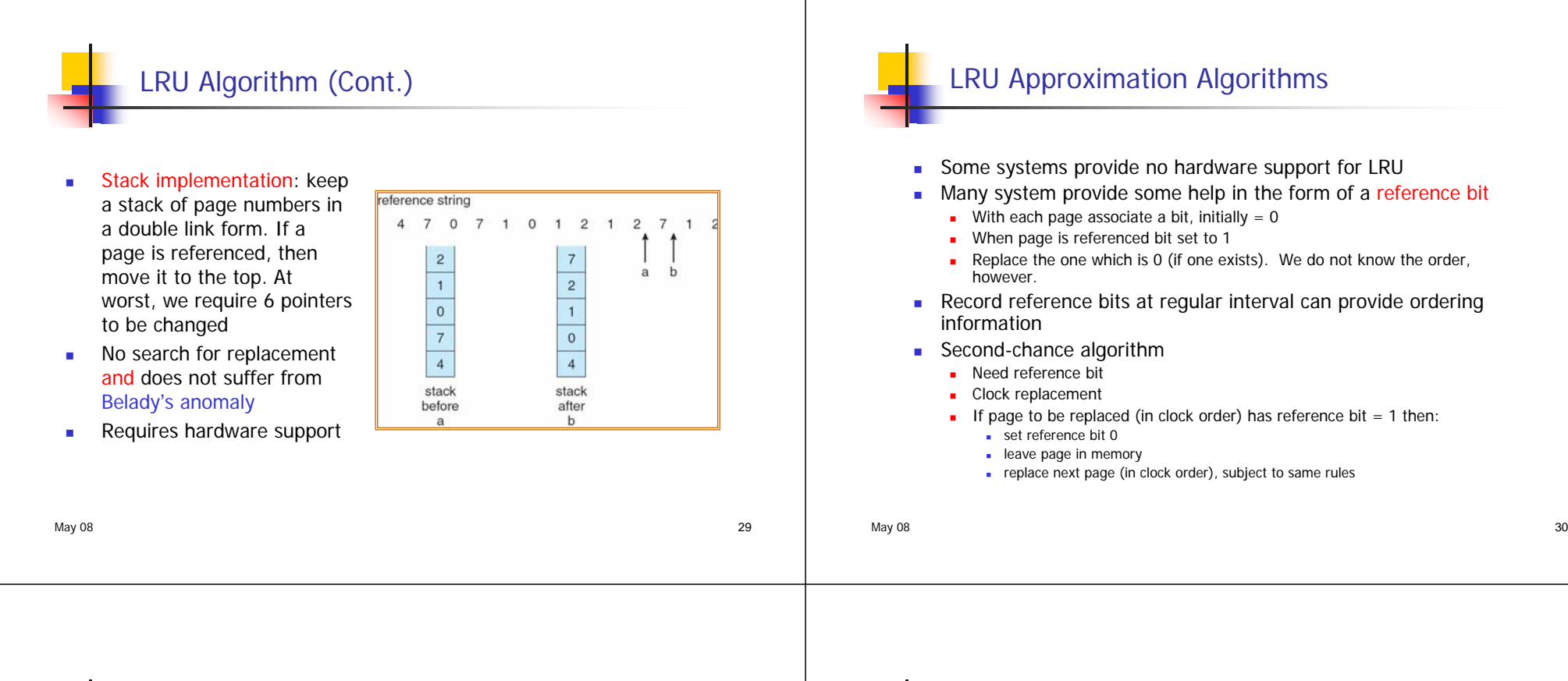

#### Second-Chance (Clock) Algorithm

**A** pointer indicates which page needs to be replaced next

 When a frame is needed, the pointer is advanced until it finds a page with reference bit  $= 0$ 

■ As the pointer advances, it clears the reference bits

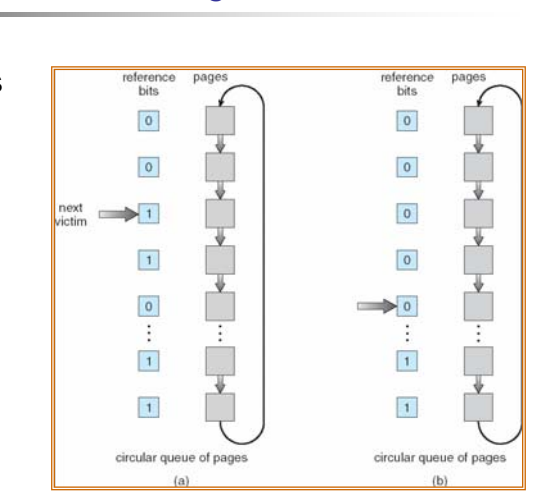

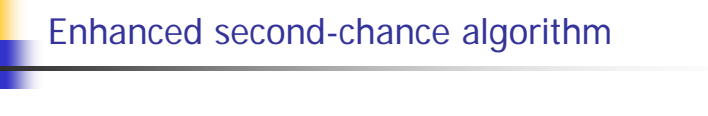

- uses the reference bit and the modify bit as an ordered pair (R, M)
- There are four possible classes for each page
	- $(0, 0)$  neither recently used nor modified the best page to replace
	- $(0, 1)$  not recently used but modified not quite as good; as it needs to be written out before replacement
	- (1, 0) recently used but clean probably will be used again soon
	- (1, 1) recently used and modified probably will be used again soon and needs to be written out before replacement
- Page replacement use a similar algorithm as the clock algorithm but by considering the page class
	- Replace the first page encountered in the lowest nonempty class

# Counting Algorithms

- П Keep a counter of the number of references that have been made to each page:
	- п Least Frequently Used (LFU) Algorithm:
		- Replaces page with the smallest count
		- An actively used page should have a large reference number
	- г Most Frequently Used (MFU) Algorithm
		- Replaces page with the highest count
		- г Based on the argument that the page with the smallest count was probably just brought in and has yet to be used

May 08 33

 $\overline{\phantom{a}}$ Not commonly used: expensive implementation  $+$  not approximating OPT

# Allocation of FramesEach process needs *minimum* number of pages ■ Example: IBM 370 – 6 pages to handle move instruction:

- **instruction is 6 bytes, might span 2 pages**
- 2 pages to handle *from*
- 2 pages to handle *to*
- **Major allocation schemes** 
	- **Fixed allocation (equal, proportional)**
	- **Priority allocation**

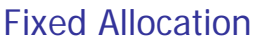

- П Equal allocation: e.g., if 100 frames and 5 processes, give each 20 pages
- $\blacksquare$  Proportional allocation: Allocate according to size of process

$$
s_i = \text{size of process } p_i \qquad m = 64, \quad s_i = 10, \quad s_2 = 127
$$
\n
$$
S = \sum s_i \qquad a_1 = \frac{10}{137} \times 64 \approx 5
$$
\n
$$
a_i = \text{allocation for } p_i = \frac{s_i}{S} \times m \qquad a_2 = \frac{127}{137} \times 64 \approx 59
$$

r. Both depend on the degree of multiprogramming

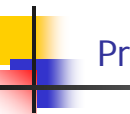

### Priority Allocation

Г Use a proportional allocation scheme using priorities rather than size

May 08 34

- **A** high priority process is given more frames to speed its execution
- г If process  $P_i$  generates a page fault
	- **Select for replacement one of its frames**
	- Г Select for replacement a frame from a process with lower priority number

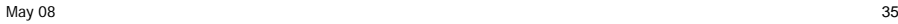

### Local vs. Global Allocation

- Г **Local** replacement:
	- п Each process selects from only its own set of allocated frames
	- The number of frames allocated to each process does not change
	- п Can hinder a process by not making available to it a less used page
- **Global** replacement:
	- п Process selects a replacement frame from the set of all frames
	- п One process can take a frame from another
	- п A process can increase its frames on the expense of other unfortunate processes
	- $\mathbf{r}$  Thus a process can not control its fault rate; it depends not only on its paging behavior but also on other processes
	- ×. Generally results in greater system throughput and hence it is more common

May 08 37

#### **Thrashing**

- L If a process does not have "enough" pages, the page-fault rate is very high. This leads to:
	- low CPU utilization
	- п operating system thinks that it needs to increase the degree of multiprogramming
	- п another process added to the system

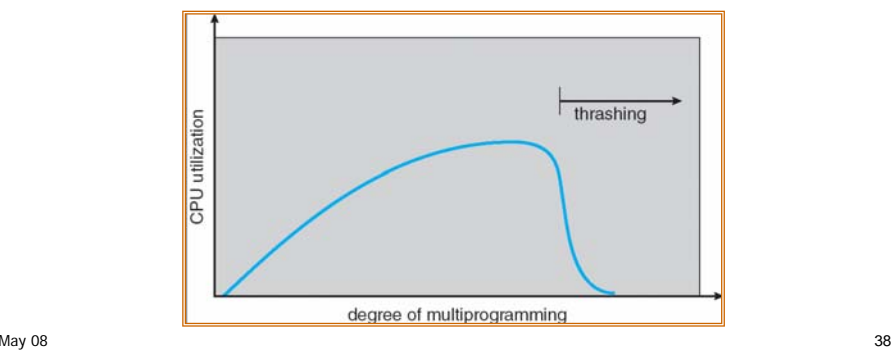

# Thrashing (cont.)

- Thrashing is a high paging activity that may occur when the number of frames allocated to a process is below the minimum number of frames required to support its execution
- A process is thrashing if it is busy spending more time paging than executing
- Can we limit the effects of thrashing?
	- **Dear** Use local replacement algorithm
	- Provide a process as many frames as possible?? How??
		- Working-set strategy which is based the assumption of locality

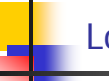

# Locality in memory reference pattern

■ A locality is a set of pages that are actively used together

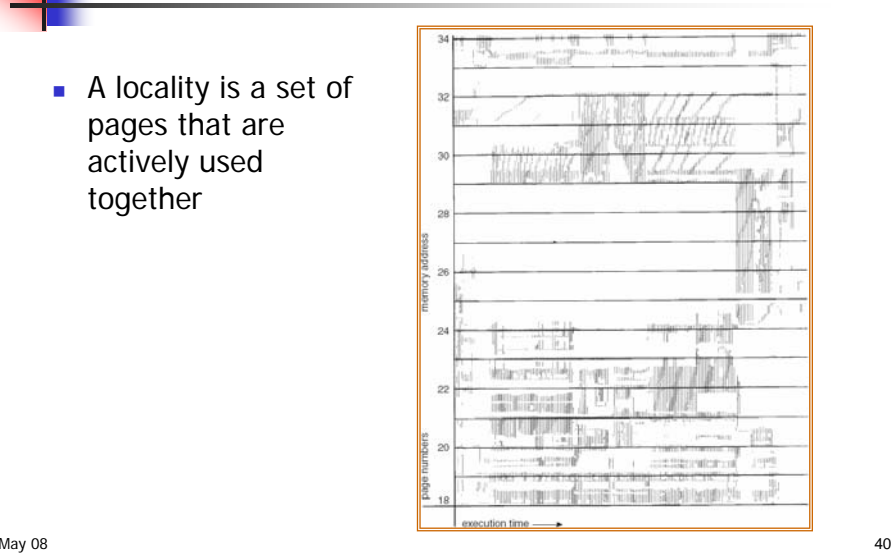

# Working-Set Model

- □ The working set strategy prevents thrashing while keeping the degree of multiprogramming as high as possible
- $\mathbf{r}$  $\Delta$  = working-set window = a fixed number of page references Example: 10,000 instruction
- П  $WSS<sub>i</sub>$  (working set size of Process  $P<sub>i</sub>$ ) = total number of pages referenced in the most recent ∆ (varies in time)

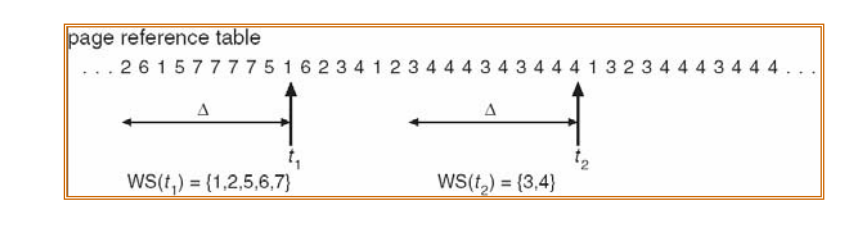

May 08 41

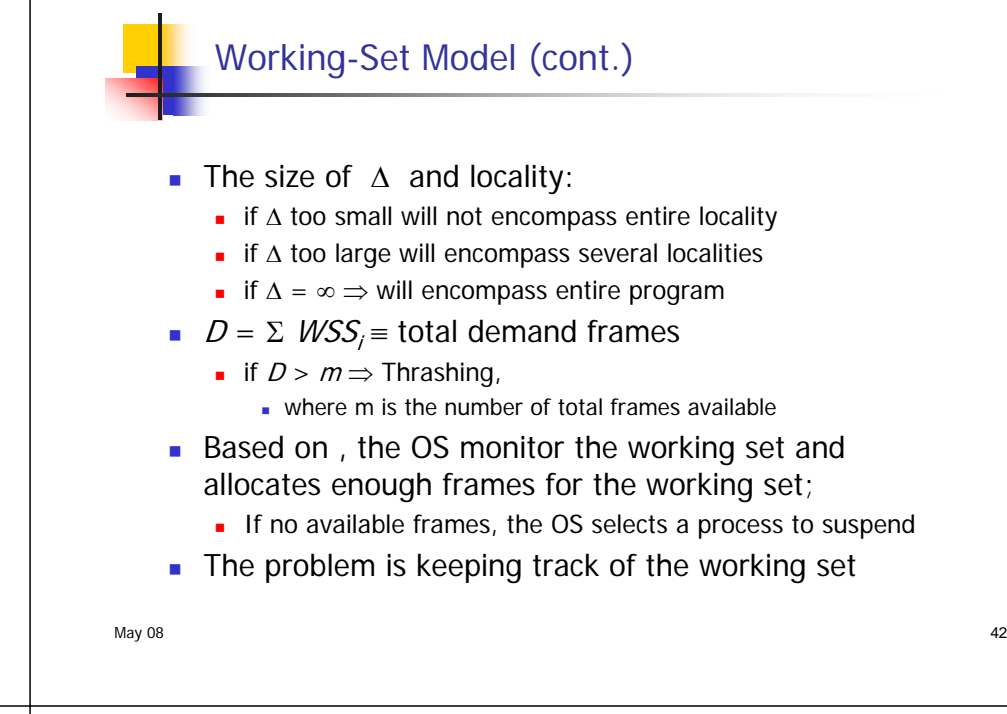

# The Page-Fault Frequency (PFF) Strategy

- г Define an upper bound U and lower bound L for page fault rates
- L Allocate more frames to a process if fault rate is higher than U
- г Allocate less frames if fault rate is < L
- г The resident set size should be close to the working set size W
- г We suspend the process if the PFF > U and no more free frames are available

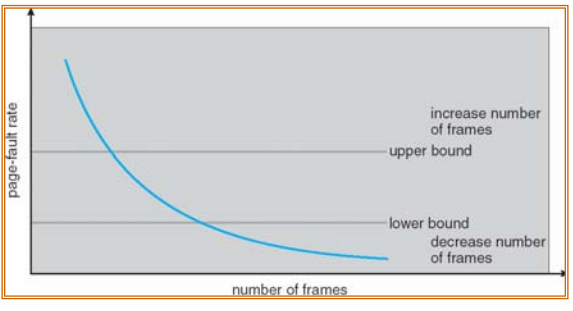

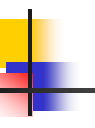

#### Memory-Mapped Files

- П Memory-mapped file I/O allows file I/O to be treated as routine memory access by mapping a disk block to a page in memory
- A file is initially read using demand paging. A page-sized portion of the file is read from the file system into a physical page. Subsequent reads/writes to/from the file are treated as ordinary memory accesses.
- Simplifies file access by treating file I/O through memory rather than **read()** and **write()** system calls
- Also allows several processes to map the same file allowing the pages in memory to be shared

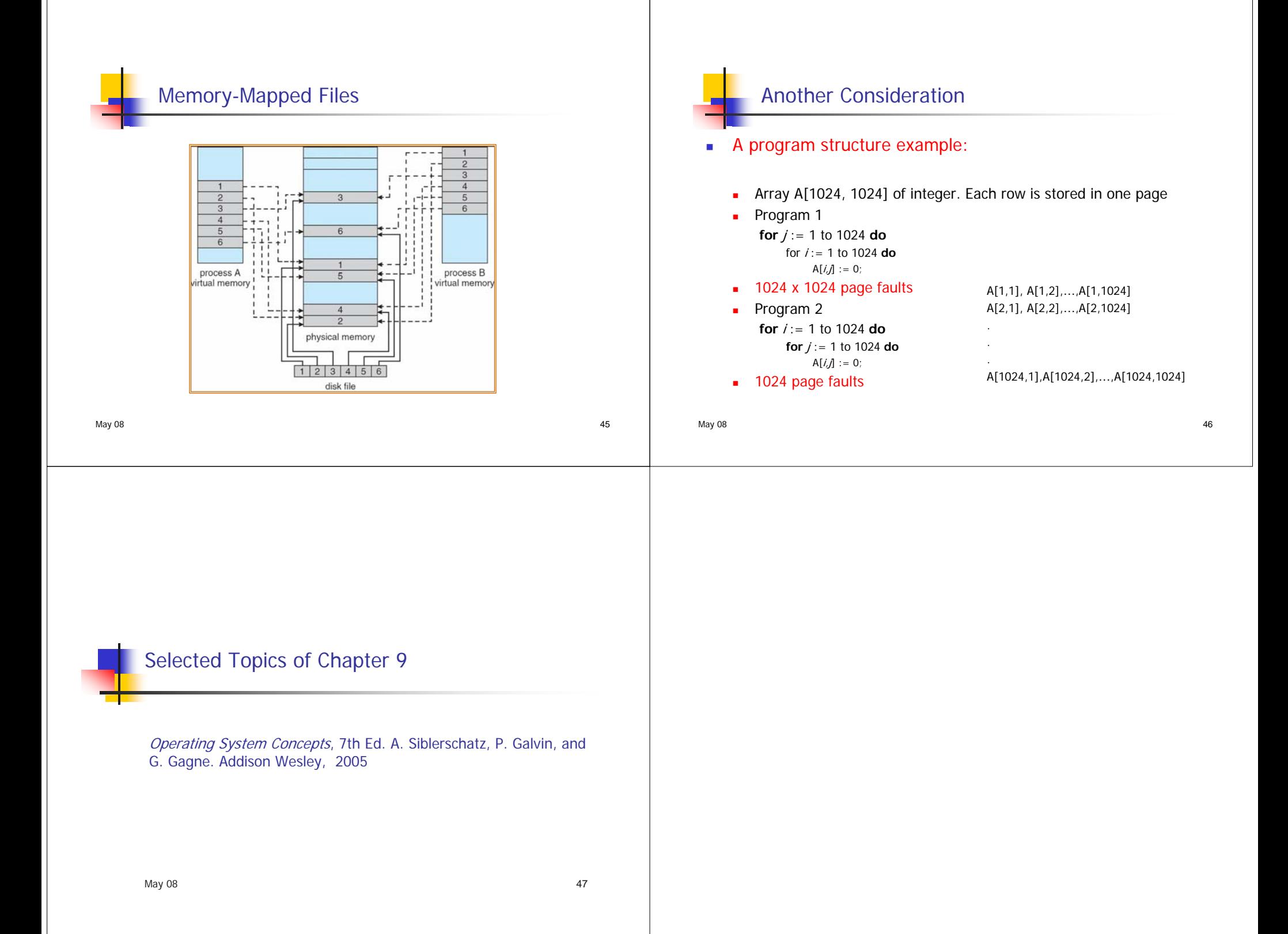